# <span id="page-0-3"></span>**MQTT Client (Message Queue Telemetry Transport)**

[Podporované typy a verzie zariadení](#page-0-0) [Konfigurácia komunikanej linky](#page-0-1) [Parametre protokolu linky](#page-1-0) [Konfigurácia komunikanej stanice](#page-2-0) [Konfigurácia meraných bodov](#page-2-1) [Literatúra](#page-3-0) [Revízie dokumentu](#page-3-1)

## <span id="page-0-0"></span>**Podporované typy a verzie zariadení**

Protokol je implementáciou štandardu MQTT 3.1.1 (október 2014). MQTT protokol je klient/server protokol typu subscribe/publish. Je jednoduchý, má malú réžiu a je ahko implementovatený. Používa sa na komunikáciu M2M (Machine to Machine) a v kontexte IoT (Internet of Things). D2000 KOM implementuje klientskú as protokolu. Protokol je implementovaný na TCP/IP linke. Pre prenos LoRaWAN dát v rámci MQTT protokolu pozri popis protokolu [LoRaWan.](https://doc.ipesoft.com/pages/viewpage.action?pageId=84348996)

Komunikácia bola testovaná/nasadená voi:

- cloudu TheThings.Network
- cloudu [Loriot.io](http://Loriot.io)
- cloudu Slovanet
- Pixii [PowerShaper](https://www.pixii.com/pixii-powershaper-30kw-65kwh/) (energy storage solution)
- cloud[u liveobjects.orange-business.com](http://liveobjects.orange-business.com)

Pozn: bola otestovaná aj komunikácia voi cloudu [liveobjects.orange-business.com](http://liveobjects.orange-business.com) cez websockety [\(wss://liveobjects.orange-business.com:443/mqtt\)](wss://liveobjects.orange-business.com:443/mqtt). Ako WSS wrapper bol použitý program [https://github.com/jimparis/unwebsockify.git.](https://github.com/jimparis/unwebsockify.git) Tento bol spustený s parametrami: ./unwebsockify.py --port 1883 --listen 172.16.0.1<wss://liveobjects.orange-business.com:443/mqtt>

D2000 KOM proces sa pripájal k adrese 172.16.0.1 na port 1883. WSS wrapper sa pripojil na definovanú URL a zabalil dáta MQTT komunikácie do websocket obálky.

<span id="page-0-2"></span>Každá PUBLISH správa obsahuje tému (Topic), samotné dáta (Payload) a úrove potvrdzovania ([QoS](#page-0-2)). PUBLISH správy môže odosiela klient aj server. Klient na zaiatku komunikácie použije správu SUBSCRIBE na oznámenie, o aké témy (parameter protokolu [Topic Filter\)](#page-1-1) má záujem. Protokol definuje tieto úrovne potvrdzovania PUBLISH správ - QoS (Quality of Service):

- **QoS\_0** správa PUBLISH nie je potvrdzovaná, môže dôjs ku strate
- **QoS\_1** správa PUBLISH je druhou stranou potvrdzovaná PUBACK, môže dôjs k duplicite
- **QoS\_2** správa PUBLISH je druhou stranou potvrdzovaná PUBREC, tá je spätne potvrdzovaná správou PUBREL a tá finálne správou PUBCOMP

Úrove potvrdzovania správ posielaných procesom D2000 KOM definuje parameter protokolu [Publish QoS.](#page-1-2) D2000 KOM proces považuje zápis výstupného meraného bodu za úspešne ukonený v závislosti od QoS:

- **QoS\_0** po úspešnom odoslaní dát cez TCP spojenie
- **QoS\_1** po prijatí PUBACK
- **QoS\_2** po prijatí PUBCOMP

Komunikácia MQTT sa zaína správou CONNECT, ktorú pošle klient (D2000 KOM). Správa obsahuje prihlasovacie meno [\(User Name](#page-1-3)), heslo [\(Password](#page-1-4)) a alšie parametre, z ktorých sa dá nastavi [Clean Session Flag](#page-1-5) a [Client ID](#page-1-6) (parameter Will Flag sa nevyužíva, podobne ako Will QoS a Will Retain, parameter Keep Alive je nastavený na 0). Server odpovedá správou CONNACK s návratovým kódom, ktorý obsahuje informáciu o úspešnosti pripojenia. Následne klient pošle správu SUBSCRIBE s filtrom tém (parameter [Topic Filter](#page-1-1)), o ktoré má záujem a požadovanou maximálnou úrovou potvrdzovania (parameter [Subscribe QoS](#page-1-7)).

Server odpovedá návratovým kódom, ktorý obsahuje informáciu o úspešnosti a maximálny QoS, ktorý bol pre požadované témy pridelený. Nasleduje bežná komunikácia, poas ktorej klient aj server posielajú PUBLISH správy (klient s ubovonou témou, server s témami zodpovedajúcimi filtru tém prijatej SUBSCRIBE správy) a poda hodnoty parametra [QoS](#page-0-2) prijatých správ PUBLISH ich potvrdzujú.

Pokia server nepošle žiadnu správu dlhšie ako [Ping Interval](#page-1-8) sekúnd, klient pošle PING request správu, na ktorú server musí odpoveda PING response správou (do asu špecifikovaného parametrom [Reply Timeout\)](#page-2-2).

Pokia dôjde k zmene parametrov na linke, spojenie je zavreté a znovu vytvorené.

Komunikácia bola otestovaná voi MQTT serveru [www.TheThings.network](http://www.TheThings.network).

## <span id="page-0-1"></span>**Konfigurácia komunikanej linky**

- Kategória komunikanej linky: [TCP/IP-TCP](https://doc.ipesoft.com/pages/viewpage.action?pageId=84346442).
- Host: IP adresa MQTT servera (prípadne redundantné adresy oddelené iarkou alebo bodkoiarkou).
- Port: íslo portu je štandardne 1883 alebo 8883 pre kryptovanú SSL/TLS variantu.
- $\bullet$ íslo linky: nepoužité, nastavte hodnotu 0.

Pozn: Štandardný port pre MQTT protokol je 1883 resp. 8883 pre SSL/TLS verziu. D2000 KOM neobsahuje implementáciu SSL/TLS varianty protokolu, ale je možné ju nakonfigurova s použitím utility stunnel<http://www.stunnel.org>pracujúcej v klientskom móde (client = yes). Stunnel bežiaci na rovnakom poítai ako D2000 KOM by mal poúva na lokálnom porte 1883 a po pripojení sa D2000 KOM procesu na tento port by mal komunikáciu zakryptova pomocou SLL/TLS a posla na cieový MQTT server (typicky na port 8883).

**Vynútené prerušenie spojenia**: Ke sa všetky stanice na linke dostanú do simulácie alebo majú zastavenú komunikáciu, linka sa odpojí (dôjde ku zavretiu komunikaného socketu). Ke aspo jedna stanica bude ma vypnutú simuláciu a nebude ma zastavenú komunikáciu (záložka [Parametre](https://doc.ipesoft.com/pages/viewpage.action?pageId=84346430#Polo%C5%BEkykonfigura%C4%8Dn%C3%A9hookna(Komunika%C4%8Dn%C3%A9stanice)-parametre) objektu Stanica), linka sa znovu pripojí.

### <span id="page-1-0"></span>**Parametre protokolu linky**

Dialóg [konfigurácia linky](https://doc.ipesoft.com/pages/viewpage.action?pageId=84346399) - záložka **Parametre protokolu**.

Ovplyvujú niektoré volitené parametre protokolu. Môžu by zadané nasledovné parametre protokolu linky:

#### **Tab. . 1**

<span id="page-1-9"></span><span id="page-1-8"></span><span id="page-1-7"></span><span id="page-1-6"></span><span id="page-1-5"></span><span id="page-1-4"></span><span id="page-1-3"></span><span id="page-1-2"></span><span id="page-1-1"></span>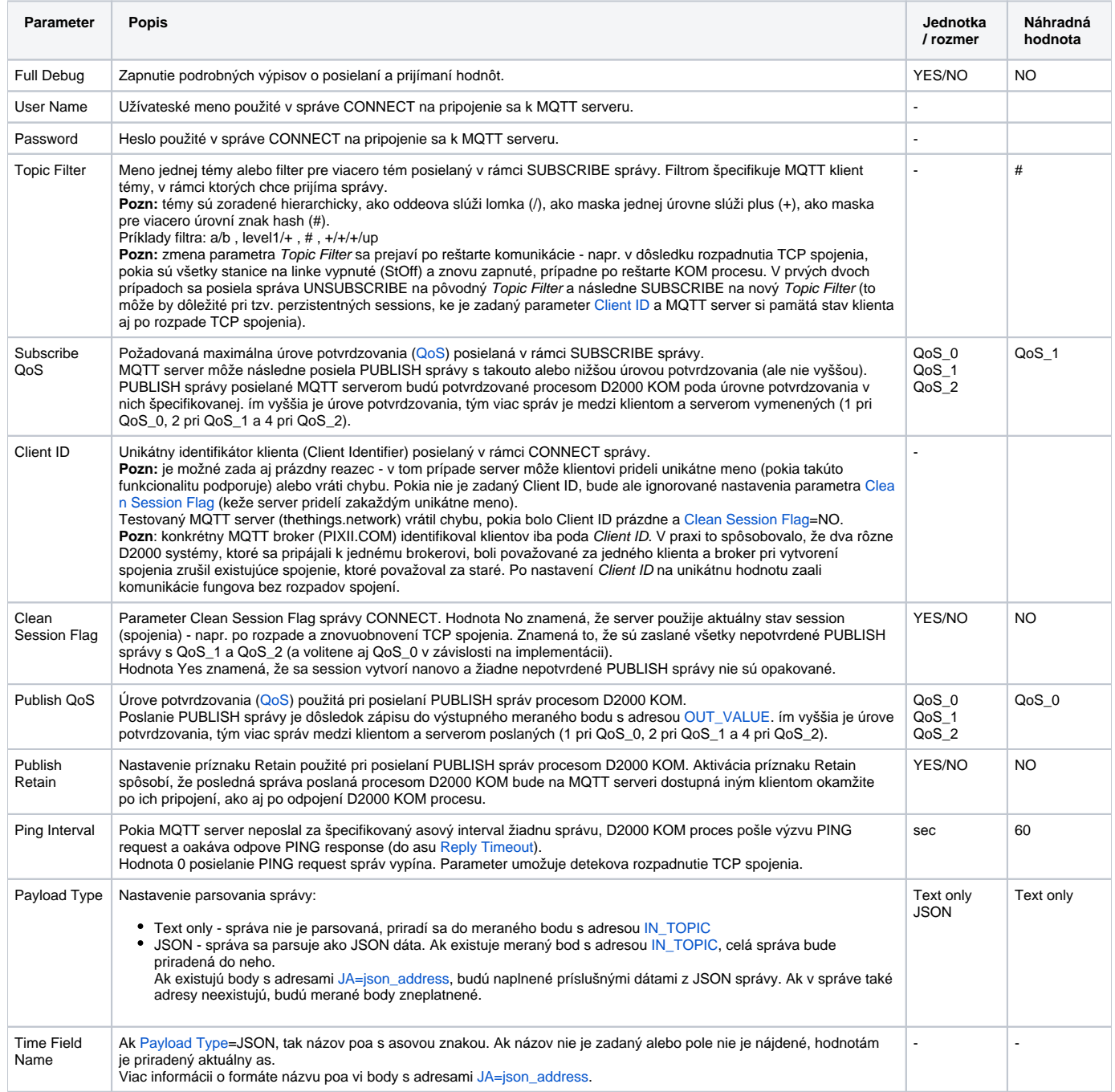

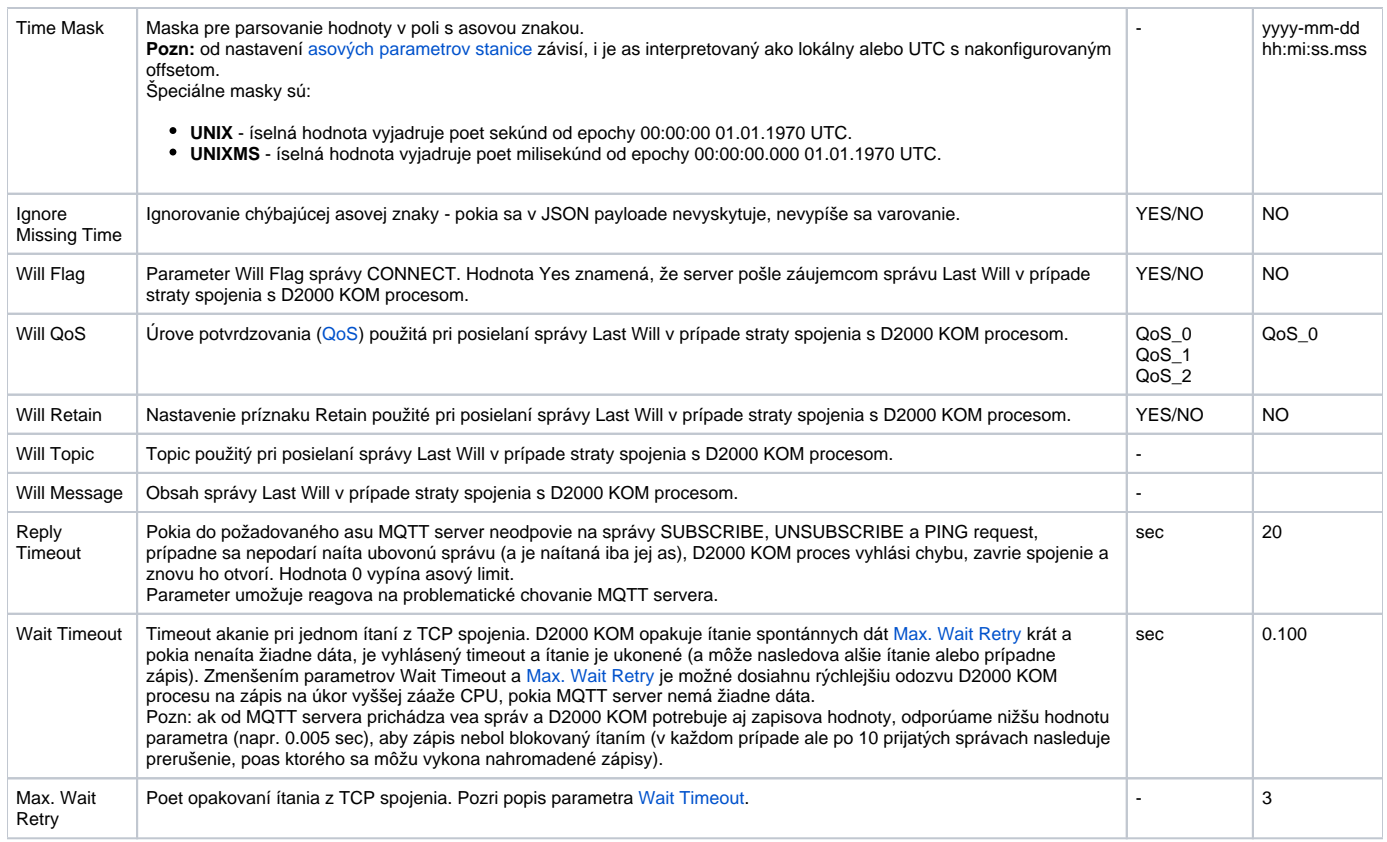

## <span id="page-2-5"></span><span id="page-2-4"></span><span id="page-2-2"></span><span id="page-2-0"></span>**Konfigurácia komunikanej stanice**

- Komunikaný protokol "**MQTT Client Protocol**".
- Adresa stanice: adresa stanice zodpovedá pou Topic v správe PUBLISH prijatej od MQTT servera. Adresou môže by konkrétna téma (Topic), regulárny výraz, znak **#** reprezentujúci všetky témy, alebo topic **.\*** reprezentujúci všetky témy, ktoré nie sú vhodné pre iné stanice. Priorita spracovania je takáto:
	- Pokia je na linke stanica s adresou #, všetky správy sú smerované na jej merané body a alej sa nehadá.
	- alej sú prehadávané všetky ostatné stanice na linke (s výnimkou adresy **.\***). Ak s Topic zhoduje s adresou stanice, správa je urená pre u a alej sa nehadá.
	- alej sú prehadávané všetky ostatné stanice na linke (s výnimkou adresy **.\***), priom ich adresa je vyhodnocovaná ako [regulárny výraz](https://sk.wikipedia.org/wiki/Regul%C3%A1rny_v%C3%BDraz). Ak s Topic zhoduje s adresou stanice, správa je urená pre u a alej sa nehadá. Stanice sú prehadávané v zostupnom poradí (poda adresy stanice), takže špecifickejšie výrazy idú ako prvé (napr. status/battery pred status/batt.\*)
	- Nakoniec ak existuje stanica s adresou **.\***, správa je urená pre u.
- Parametre pollingu na záložke asové parametre odporúaná je hodnota Delay=0.

#### <span id="page-2-1"></span>**Konfigurácia meraných bodov**

Možné typy hodnôt meraných bodov: **Ci**, **Co**, **TxtI**, **TxtO, Qi, Ci, Co, Ai, Ao, Di, Do, TiR, ToR, TiA, ToA**.

<span id="page-2-7"></span><span id="page-2-6"></span><span id="page-2-3"></span>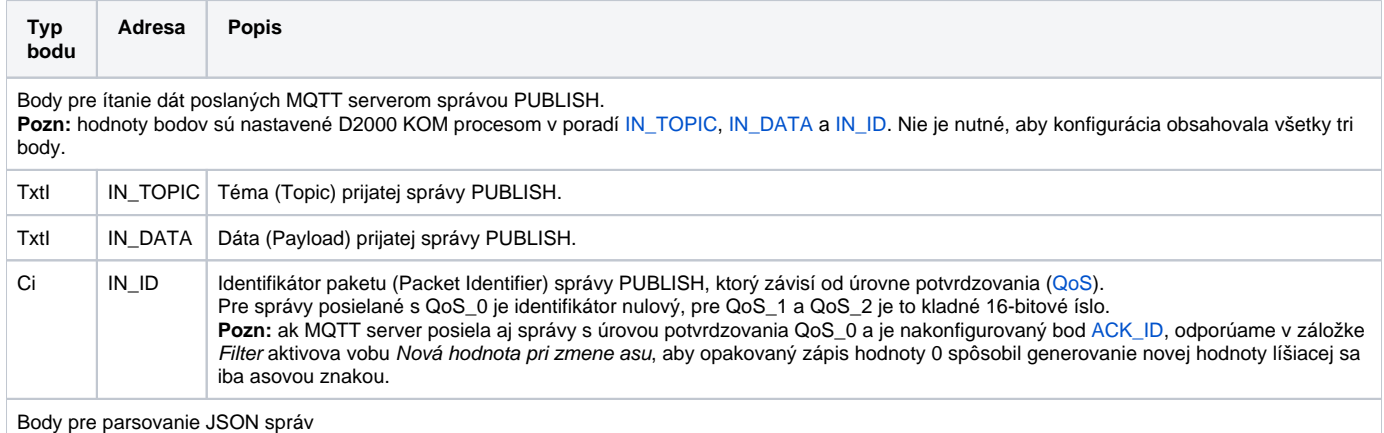

<span id="page-3-4"></span><span id="page-3-3"></span>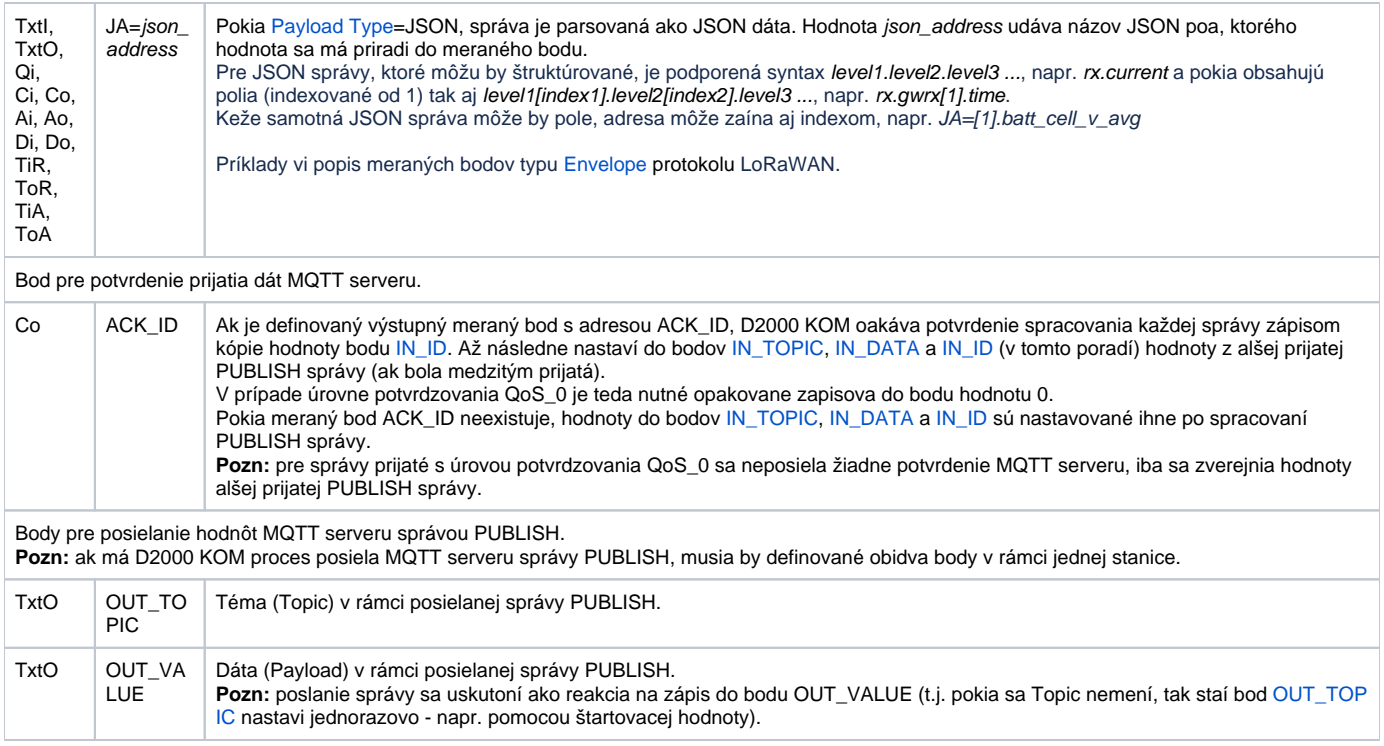

## <span id="page-3-5"></span><span id="page-3-2"></span><span id="page-3-0"></span>**Literatúra**

#### **Odkazy**

Oficiálna stránka MQTT protokolu<http://mqtt.org>

#### **Špecifikácie a štandardy**

MQTT 3.1.1 špecifikácia <http://docs.oasis-open.org/mqtt/mqtt/v3.1.1/mqtt-v3.1.1.html> ISO/IEC 20922:2016<http://www.iso.org/standard/69499.html>

#### **Popisy dátových formátov a API**

www.loriot.io - Application API Data Format <https://www.loriot.io/home/documentation.html#docu/app-data-format> www.thethingsnetwork.org - API Reference <https://www.thethingsnetwork.org/docs/applications/mqtt/api.html>

**Blog** O protokole MQTT si môžete preíta blog

[Komunikácia - MQTT v praxi](https://www.ipesoft.com/sk-blog/mqtt-v-praxi)

#### <span id="page-3-1"></span>**Revízie dokumentu**

- Ver. 1.0 8. august 2017 vytvorenie dokumentu.
- Ver. 1.1 15. október 2021 podpora parametrov pre LastWill a Retain
- Ver. 1.2 27. október 2021 podpora parsovania JSON správ
- Ver. 1.3 1. február 2022 podpora asových znaiek v správach JSON

**Súvisiace stránky:**

[Komunikané protokoly](https://doc.ipesoft.com/pages/viewpage.action?pageId=84345573)